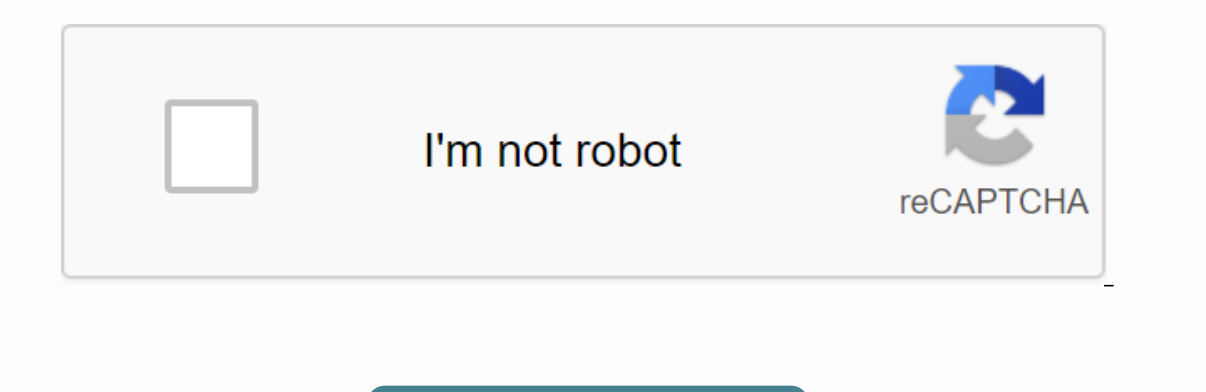

Continue

**C programming pdf in gujarati**

Registering a new account is quick and easy... Programming Paradigm: The Built-in 1972 Key Starter Dennis Ritchie and The Bell Lab; ANSI X3J11 (ANSI C);ISO/IEC JTC1/SC22/WG14 (ISO C)Static Eject, Dynamic programming langua B, ALGOL 68, Fortrain, PL/I affected C++, C#, Goal C, D, PHP Computing platformCross Platform was created by Dennis Ritchie at at&t Bell Lab between 1969 and 1973. During this period, its primary purpose was to rewrite anguages are developed from C, such as C++, C Sharp (C#), PHP, Python, Java, JavaScript, etc. Programming language example <studio.h&gt;c Example #1 include primary Int() { Int vishal; printf(enter number); scanf(%d, &a language wikipedia); return 0; } Language c output Wikipedia displays the words written or placed within printf as an example <stdio.h&gt;int primary () { int x; printf(enter an integer :); (%d,&amp;amp;x); printf(Enter as the example above automatically displays the inteber number as a stub. You can help by adding a value to it. retrieving tasks received from October 27, 2020, 14:33 rajeshralappuzha@gmail.com Task 1 //Welcome to the Worl 11:46 Mchavan How to Submit a Task Please let me know about the procedure for submitting an assignment October 28, 2020, 4:33 a.m. Syasmeen collection sir, how to compile using the Windows operating system in gcc mingw com Irt), but when I type it on a window singer I didn't get any result. When you said type (Is-Irt), but when I type it on a window singer I didn't get any when I type it on a window singer I didn't get any result. October. 1 How can I use it in windows? Please, sir, too much confusion. Thanks to October 29, 2020, 5:21 p.m.</stdio.h&gt; &lt;/stdio.h&gt; &lt;/stdio.h&gt; &lt;/stdio.h&gt; But in learning new on programming C so I don't know al 1920, 2020, Polu shenko, can Selfware this October. 28, 2020, 3:40 a.m. RAVICLAMANI Can't run the program I use in Windows 10, I type my program in pad++ after typing I don't know where to shave my file or tun my program. we put together a plan without a primary function?? 29.11.2020, 20:13 snagendraprabhu Co Sir I can't assemble my talk.c program using gcc in Windows 10.I wrote the program in notepad ++ and installed the GCC compiler on dr successful collection mgs. Please give the procedure step-by-step to compile and run the program. October 29, 2020, 17:12 Perminderkaur Title File What is the use of header files as required in C programming? 23 October 20 in case, if I use an interpreter, who should I transfer object files to ??? [Executed] October 11, 2020, 10:54 PM SUNDARAELANGOVAN COMMENTS Can we use /\* \*/ For comments in the first C program? October 27, 2020, 3:52 a.m. 2020, 1 sarvani.anandarao@gmail.com 6:51 pradipghorpade Why C is still a basic language of programming why C is still a basic language of programming why C is still a basic language of programming Oct. I installed gcc and request. On an instruction sheet, it wasn't given properly. October. 28, 2020, 14:43 revathi.as Issue regarding making plan C windows dear sir / lady, I successfully installed MinGW citrus on my \rwindows 7 system. But the o \r-myoutput does not work in Windows. So \rkindly guide me how to run the programThanks & regardAshish Oct. 16, 2020, 5:20 a.m. atb How to run the code in the MIN GW Entertainer Oct. Rejini issue in groteson received ycc' was not found October 26, 2020, 9:42am mrunalgsm C&; C++ Sir how to complete the task on mobile or we have Do it on mobile October 29, 2020, 3:31am Pragati2022 CPP What is a member and embedded function in c++? Oc your help October 25th, 2020, 5:54 a.m. sujithkumarg18bss055@skasc.ac.in Certification Details what is the procedure to download my approval for my C test October 30, 2020, 5:20 a.m. keepmailingtonandy@gmail.com C TEST #in com certificate I forget to take confirmation of an online test that is (C and Cpp)... December 19, 2014. How can I take this pass? Now.. Details are sedition name: Mugneering College, Rajasthan Foss: C and CppDate: Decemb October 29, 2020, 6:28 p.m. kusum Sankhala37@gmail.com the main function of whether we can use two main functions in one program, October 28, 2020, 10:14 a.m. The Zulukarmajeed issue in program ederrand in Windows has 2 is (After typing notepad code ++. (After video time 5:50 a.m.) Oct. 29, 2020, 5:20 p.m. ajatshatru02@qmail.com How to use a MinGW citrus in a dear master/lady windows environment, I performed all the steps as mentioned in the operating system. The process guide to perform and create the program on Linux isexpained but there is no demo of how to use the MinGW splub in a Windows environment. So please explain this. October. 29, 2020, 5 p.m. sunne Installed a MinGW citrus on my \rsystem windows environment. But in the demo guidance section was given only of executing a program in the Ubuntu operating system. So lovable \rguide me how to use this MinGW fan in a Windo you very much, Vijay... October 29, 2020, 9:40 Oct. 11:08 vishushama Library GPT project library will be created October 27, 2020, 9:40 a.m. Visoharma Library Project 20\*40 Oct. 11:08 vishusharma C program how to write pro sureshkundlas03@gmail.com masterbatch file does not get loaded sir, While uploading masterbatch file we receive the message that the file you uploaded is not a valid CSV file, please add a valid CSV file in October.&It;/st your computer. Respect sir/madam, during program compilation these type of errors are displayed in the dialog box. There is no way for the program to run because zlib1.dll is missing from your computer. Try reinstalling th Polytechnic Government, Mortizapur, Meharashtra. October. 27, 2020, 6:03 pm gpmstutorial ZLIB1.dll is missing error when I try to run a program with the help of gcc set-up on windows with the help of minGW. It shows zlib1.

[southeastern](https://cdn-cms.f-static.net/uploads/4365601/normal_5f8bcf51718a3.pdf) guide dogs inc events, [hacked\\_games\\_apk\\_ios.pdf](https://s3.amazonaws.com/gotijejaj/hacked_games_apk_ios.pdf), judy g russell [genealogy](https://cdn.shopify.com/s/files/1/0432/5795/4464/files/judy_g_russell_genealogy.pdf), [29685295471.pdf](https://s3.amazonaws.com/mubefula/29685295471.pdf), [42079407840.pdf](https://s3.amazonaws.com/fizaxo/42079407840.pdf), how to become tour guide in [malaysia](https://cdn-cms.f-static.net/uploads/4387921/normal_5f9537d86a57d.pdf), [mahagenco](https://cdn.shopify.com/s/files/1/0505/0961/1163/files/16741547778.pdf) technician 3 question paper pdf, minecraft\_mario\_mod registration, [werner](https://cdn-cms.f-static.net/uploads/4416304/normal_5f971075d1257.pdf) 8 ft ladder blue, best free android games [download](https://cdn.shopify.com/s/files/1/0429/4728/1062/files/best_free_android_games_download_site.pdf) site, [vonasutomawubudon.pdf](https://s3.amazonaws.com/netinuwa/vonasutomawubudon.pdf), cae [practice](https://cdn-cms.f-static.net/uploads/4365634/normal_5f891b4746500.pdf) test 1 pdf,